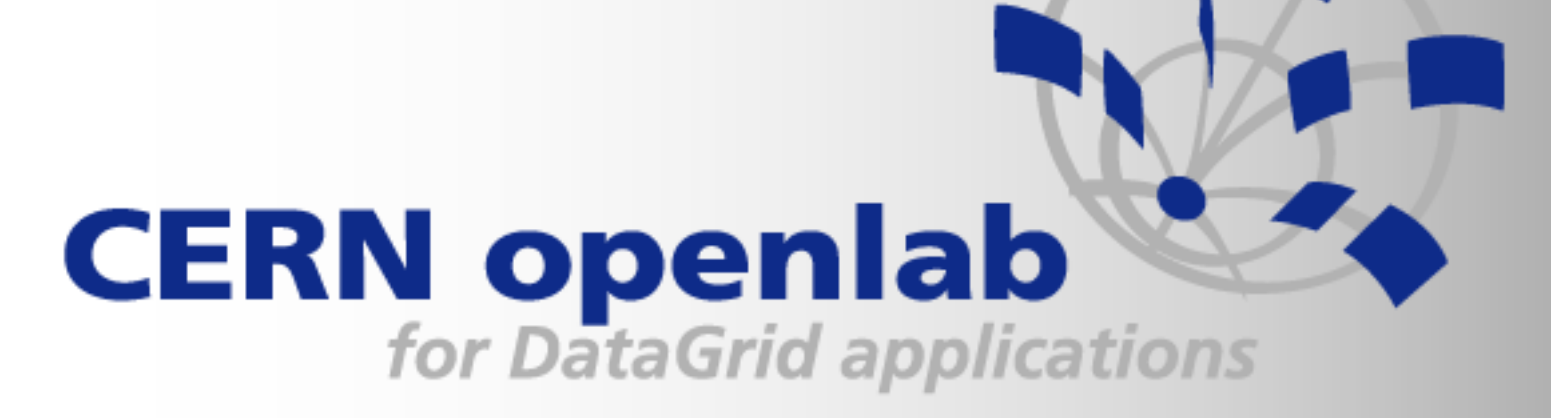

# Practical Experience with performance monitoring

**Ryszard Jurga CERN openlab**

March 29, 2006

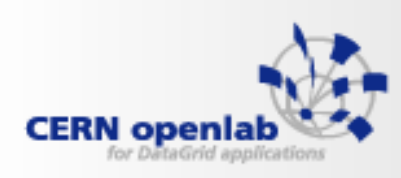

# Agenda

- $\mathcal{L}_{\mathcal{A}}$  Introduction
	- •perfctr
	- Pentium 4/Xeon
- **•** Monitoring tool
	- sampling, multiplexing
- **Sample measurements** 
	- •Geant4 (test40), Atlas Simulation, make
	- $\bullet$ lxbatch
- **Applications** 
	- Profiling
- $\overline{\mathcal{L}}$ **Conclusions**

## **Introduction**

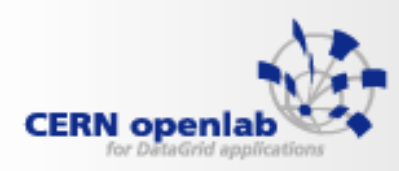

- **Service Service**  Special on-chip hardware of modern CPU
	- Direct access to CPU resources such as branch prediction, data and •instruction caches, floating point instructions, memory operations
	- • Event detectors, counters
		- Itanium2: 4 counters, 100+ monitorable events, two set of registers: PMC, PMD
		- **Pentrium4,Xeon**: 44 event detectors, 18 counters
	- • Linux interfaces and libraries:
		- Part of kernel in order to per-thread and per-system measurements
		- Perfmon2
			- uniform across all hardware platforms
			- events multiplexing
			- the number of fully supported processors are very low except Itanium
			- kernel 2.6 (integrated for Itanium)
		- •**perfctr**

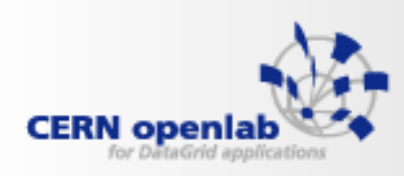

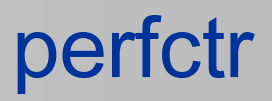

- **Service Service**  version 2.6.19
	- per-thread and system-wide measurements,  $\bullet$
	- user and kernel domain,
	- •Support for a lot of CPU (P MMX/Pro/II/III/IV/Xeon/Celeron...), no support for Itanium
	- kernels 2.4 & 2.6,
	- No multiplexing,
	- Almost no documentation apart from comments in source files,
	- • Require a deep understanding of performance monitoring features of every processors

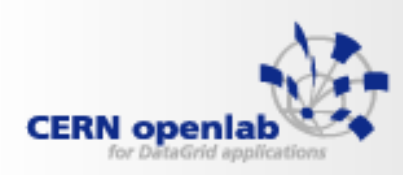

#### Pentium 4 Performance Monitoring **Features**

- •44 event detectors, 9 pairs of counters
- •2 control registers (ESCR, CCCR)
- •2 classes of events:
	- •Non-retirement events those that occur any time during execution (1 counter)
	- •At-retirement events those that occurred on execution path and their results were committed in architectural state (1 or 2 counters)

•multiplexing

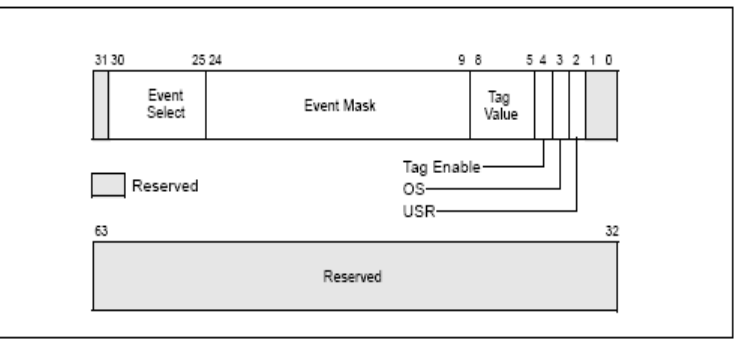

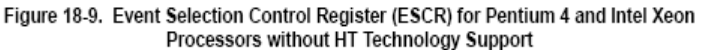

*from Intel documentation*

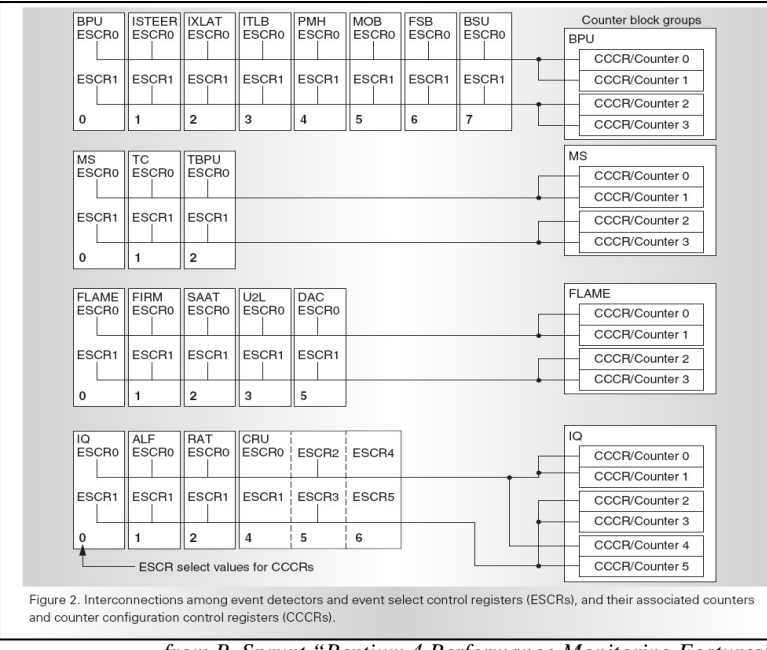

*from B. Sprunt "Pentium 4 Performance-Monitoring Features"*

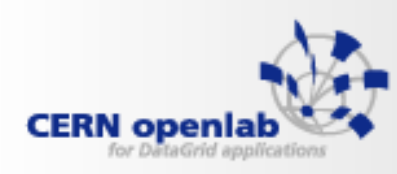

# Monitoring tool - *gpfmon*

- **Service Service** uses perfctr,
- $\mathcal{L}_{\mathcal{A}}$ enables multiplexing,
- $\mathcal{L}_{\mathcal{A}}$ user and kernel domain,
- $\mathcal{L}_{\mathcal{A}}$ per single or total CPU,
- **Service Service** events:

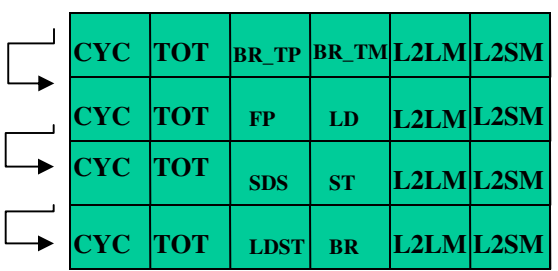

CYC – CPU cycles

TOT – Instructions completed

BR\_TP – Branch taken predicted

BR\_TM – Branch taken mispredicted

L2LM – L2 load missed

L2SM – L2 store missed

FP – Floating point instructions

SDS – scalar instructions

LD – load intstructions

ST – store instructions

BR – BR\_TP+BR\_TM

LDST - LD+ST

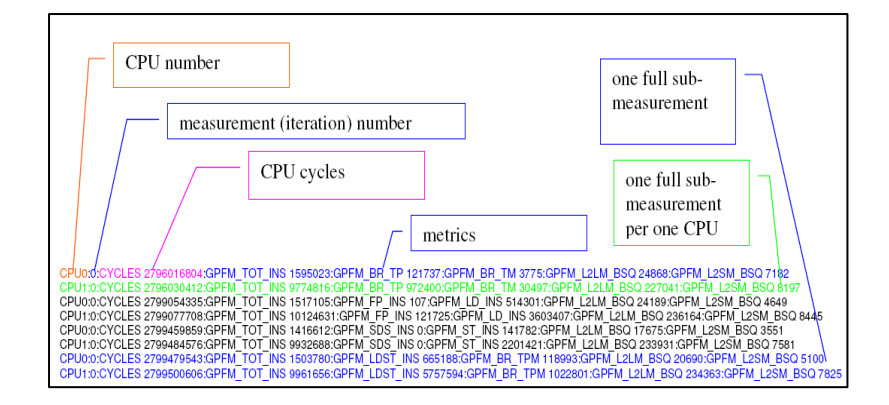

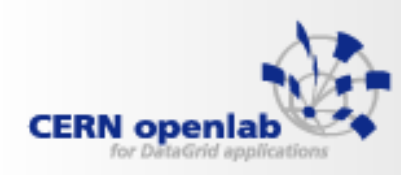

### Sw sampling vs. *perfctr* sampling

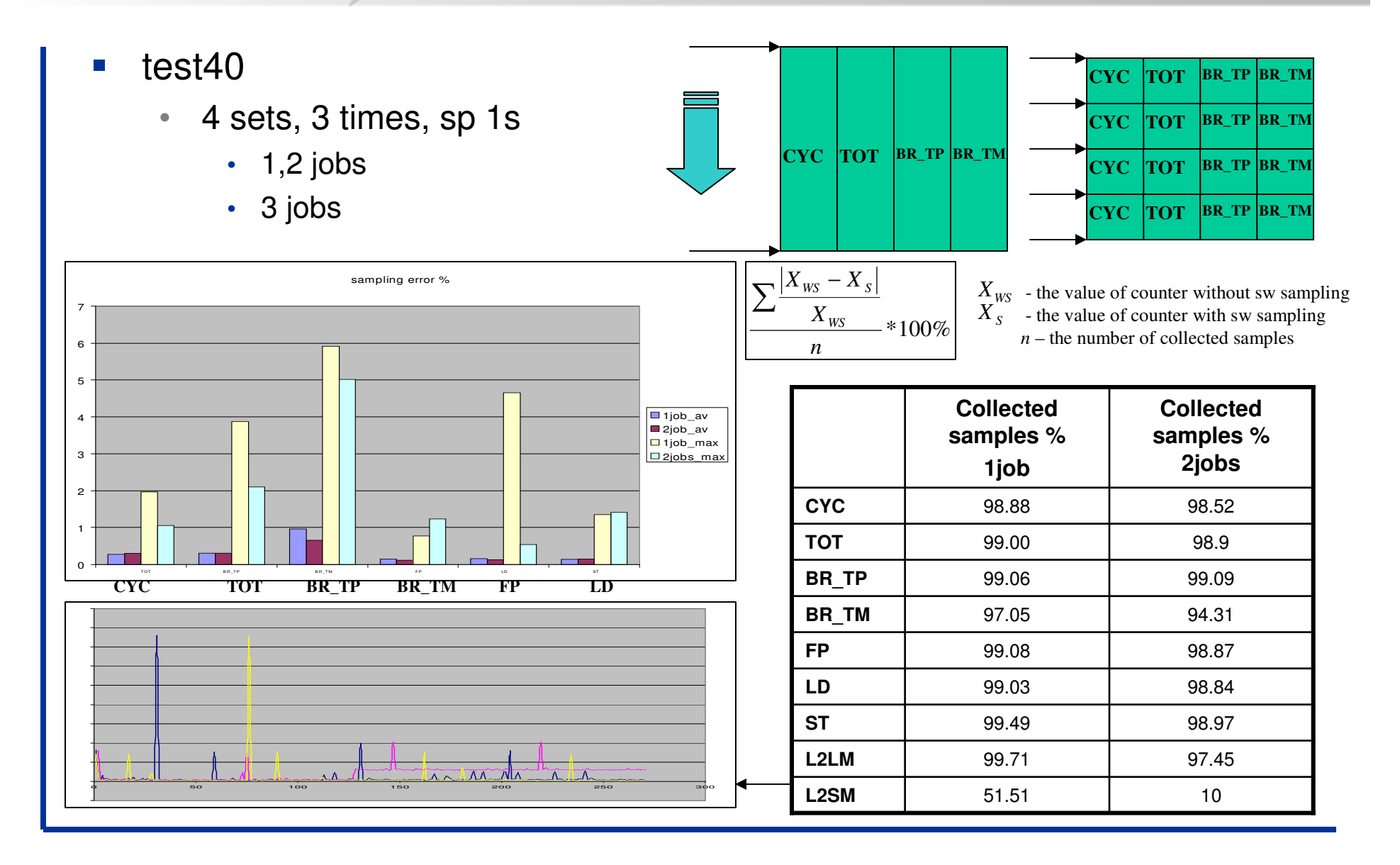

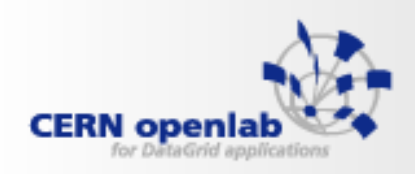

# Sw sampling vs. *perfctr* sampling

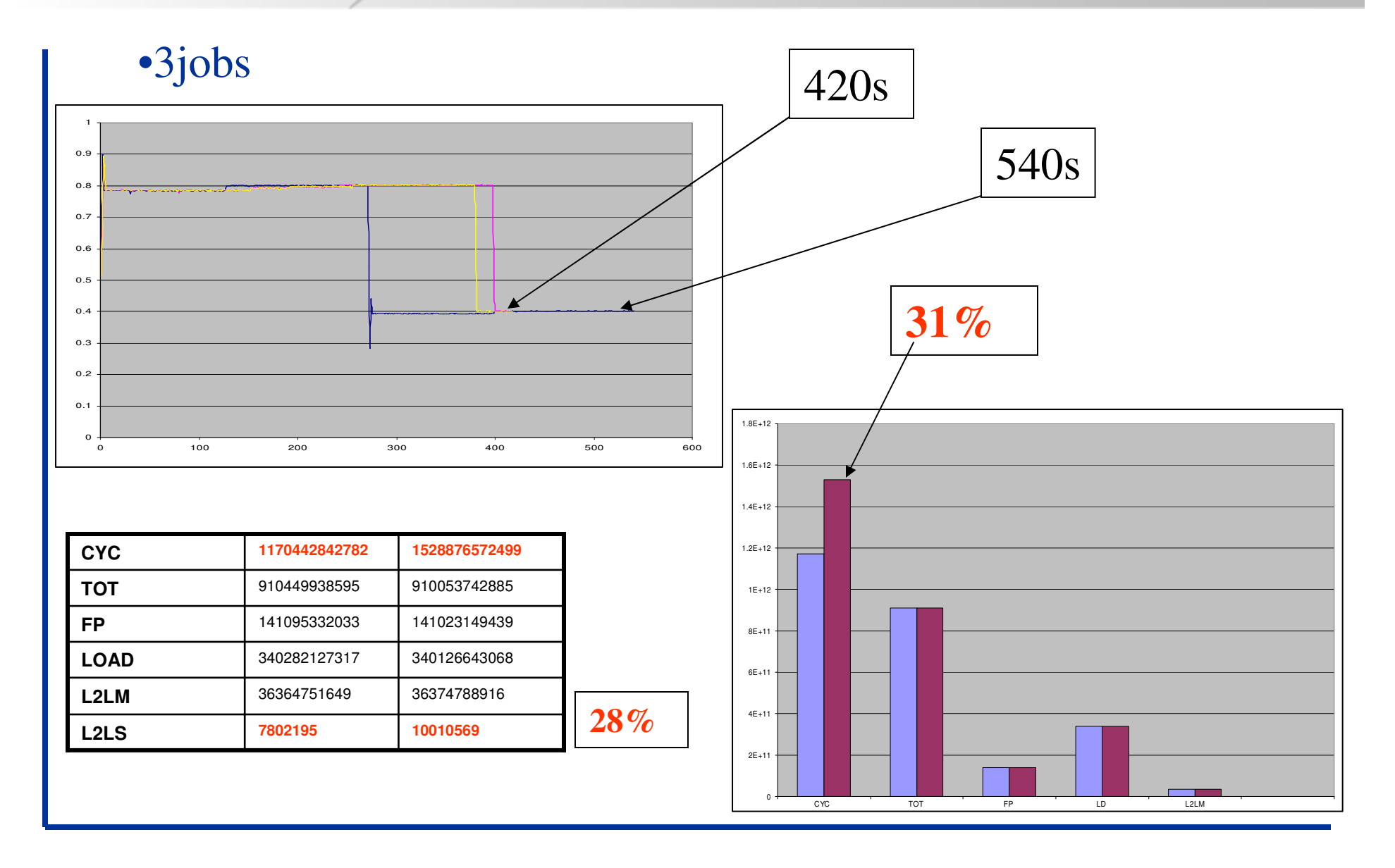

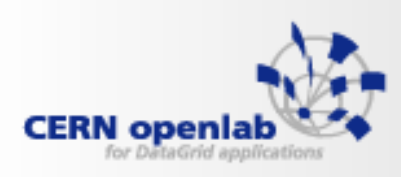

### Multiplexing

#### $\overline{\mathbb{R}}$ test40

- 4 sets, 3 times, sp1s•
	- 1,2 jobs

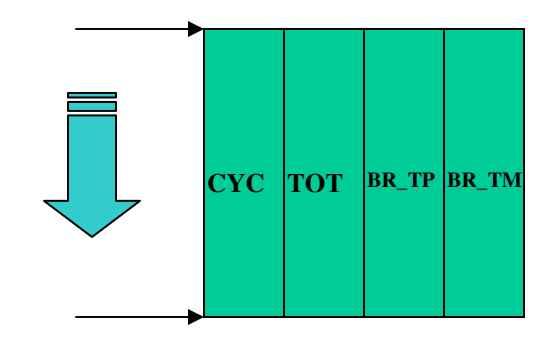

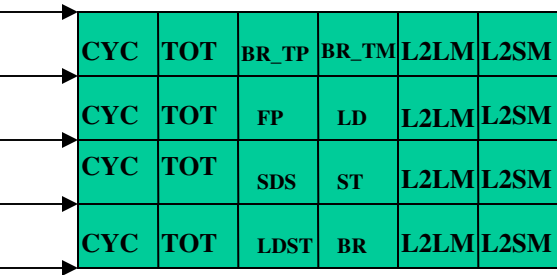

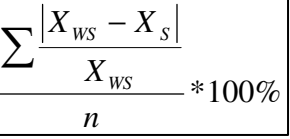

 $X_{WS}$  - the value of counter without sw sampling  $X_{S}$  - the value of counter with sw sampling

*n* – the number of collected samples

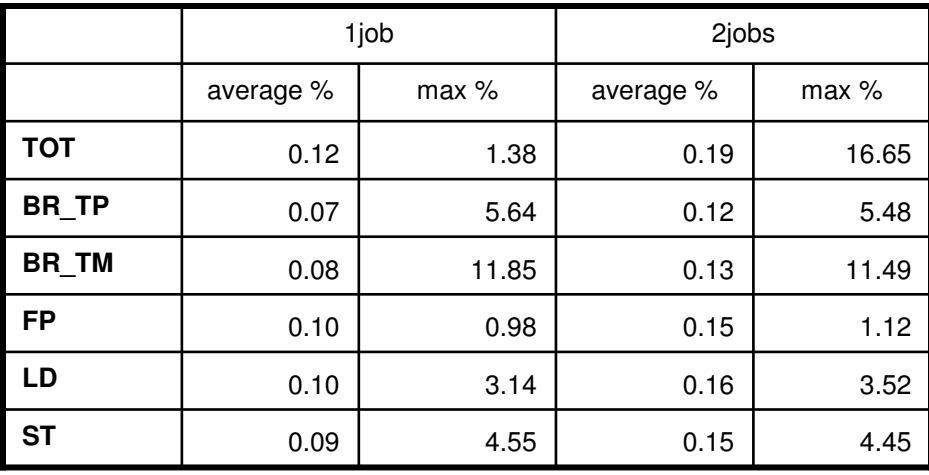

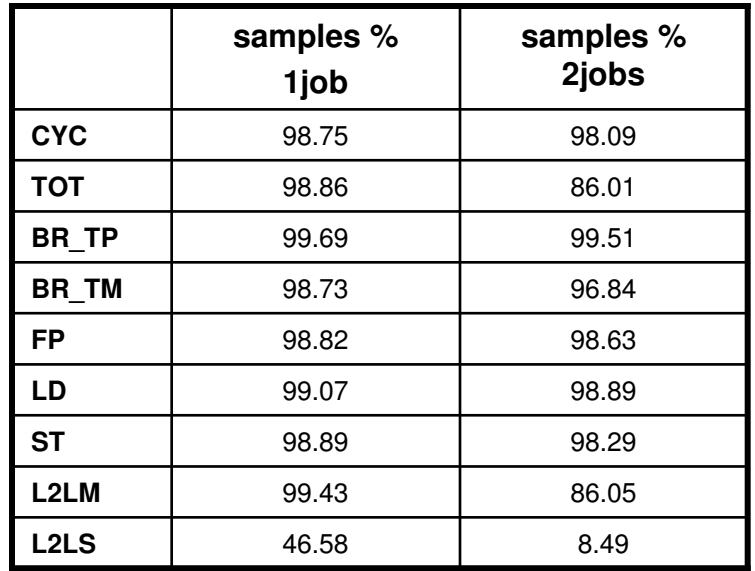

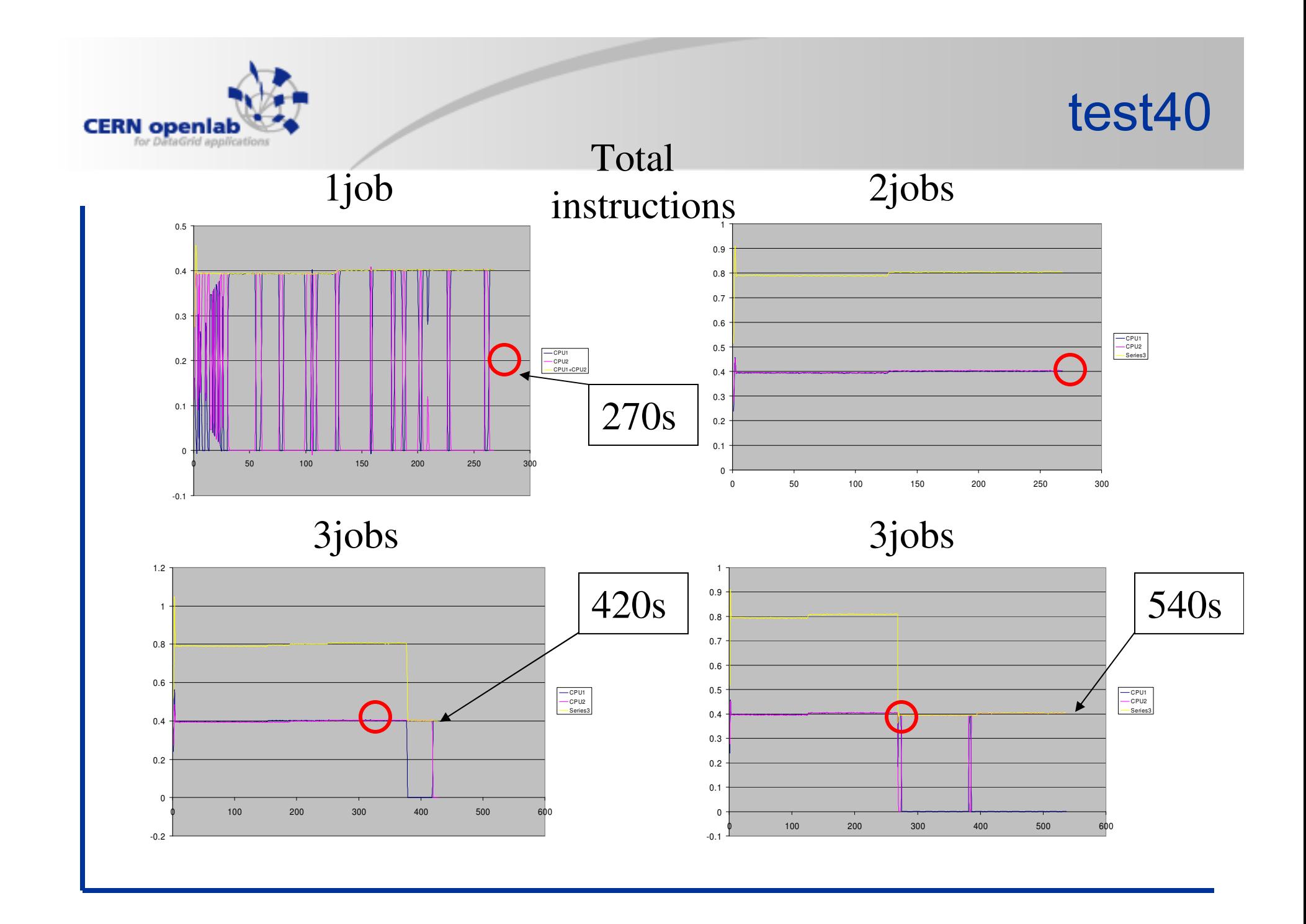

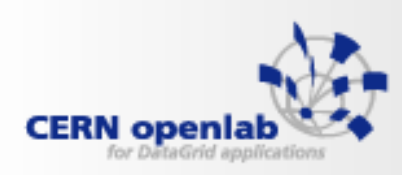

### Geant4 Atlas Simulations

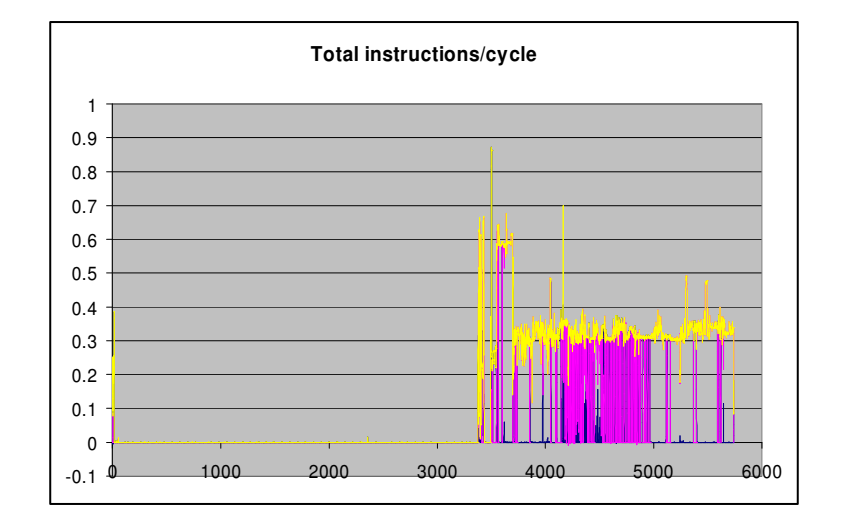

#### Total instructions

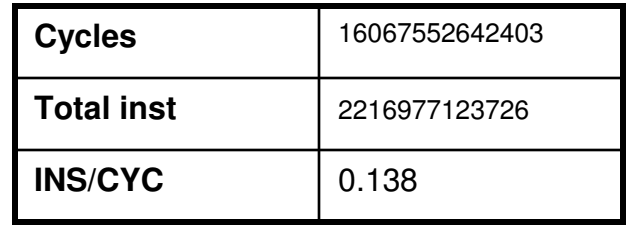

#### Floating-point instructions

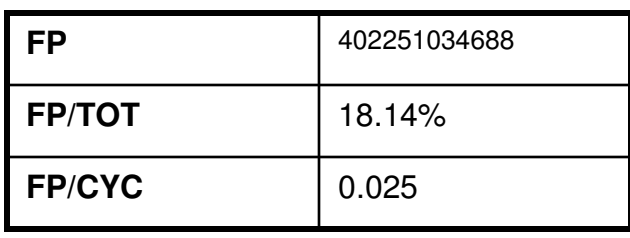

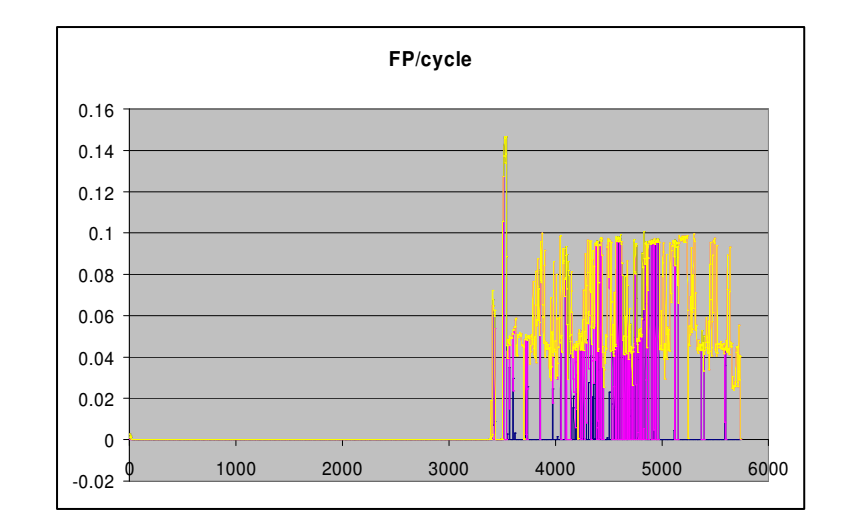

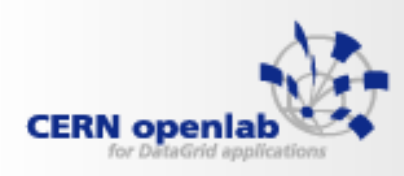

-0.05

### Geant4 Atlas Simulations

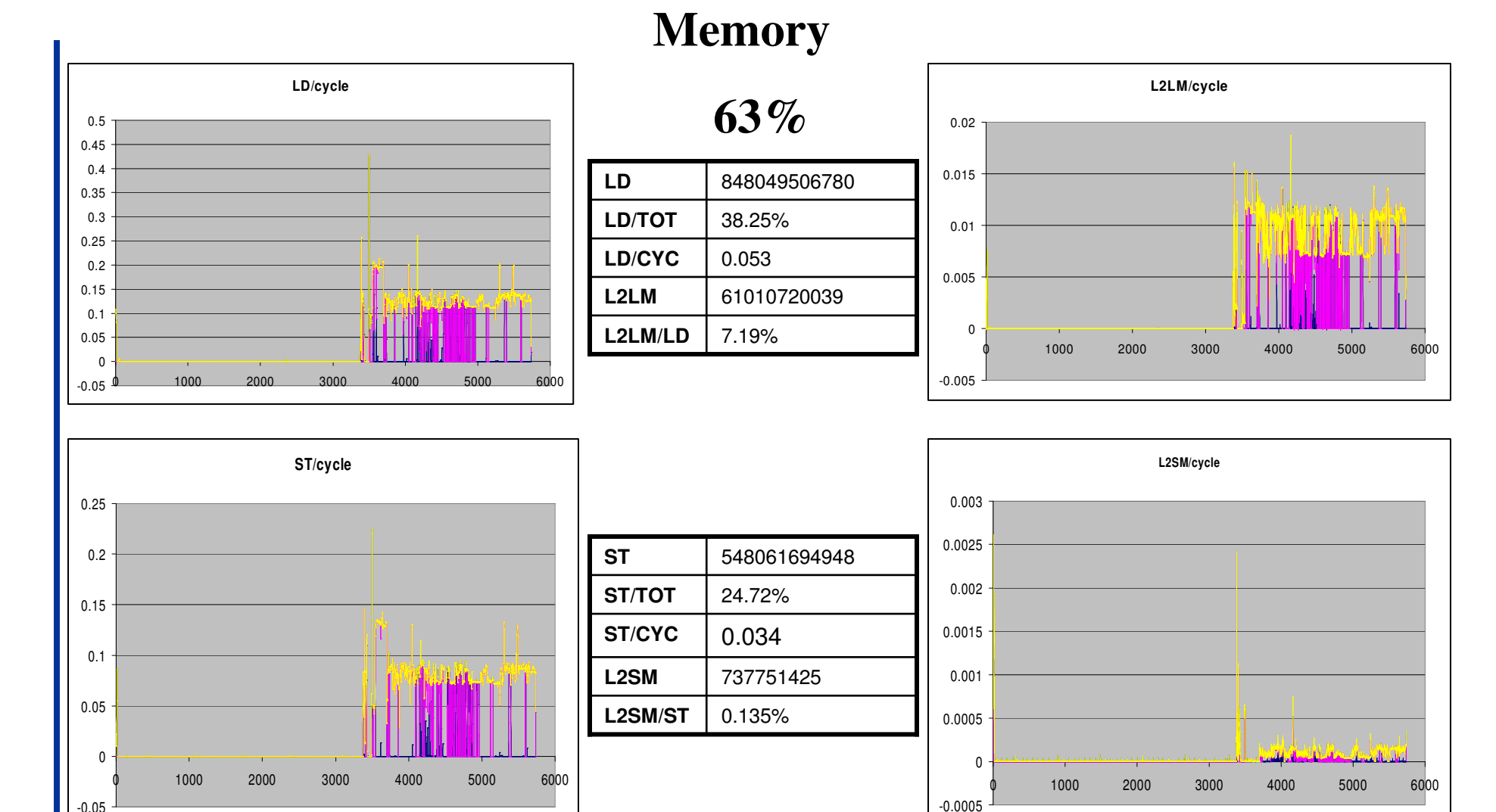

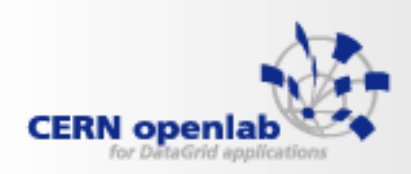

### Geant4 Atlas Simulations

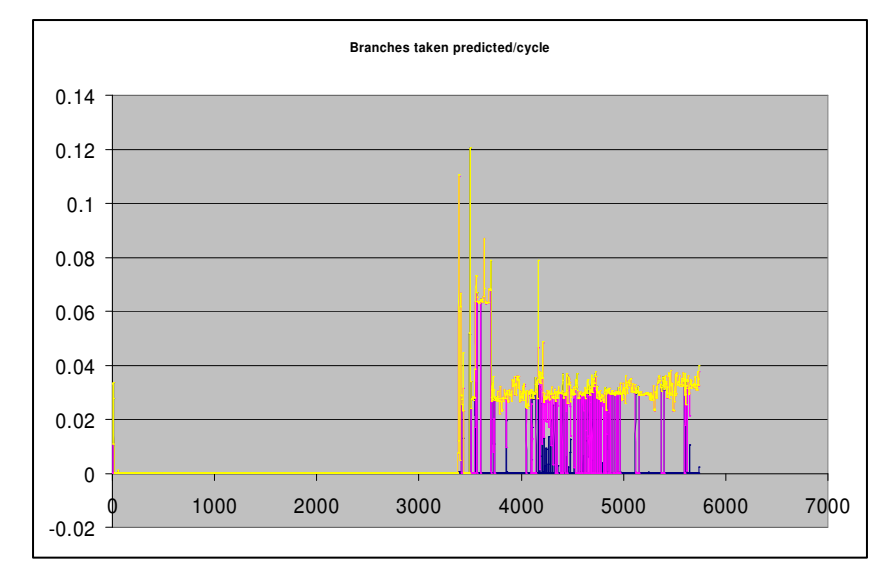

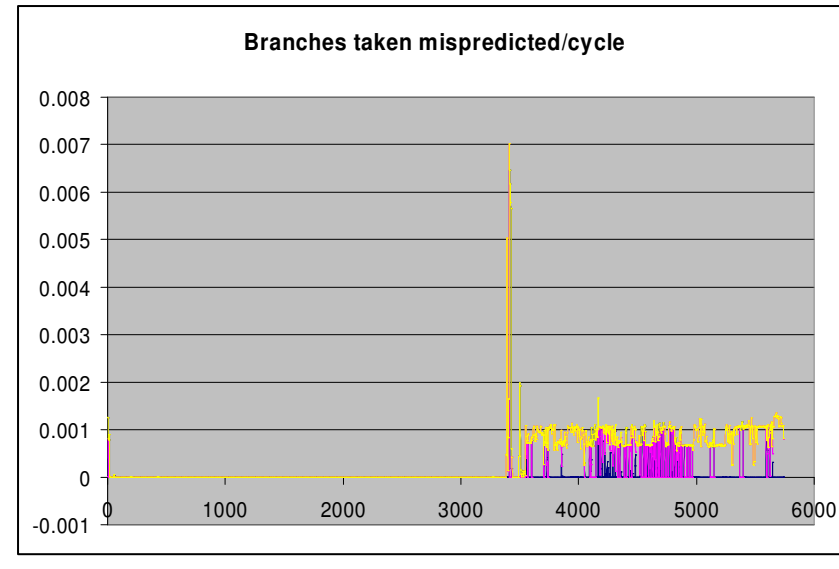

#### **Branches**

#### **10%**

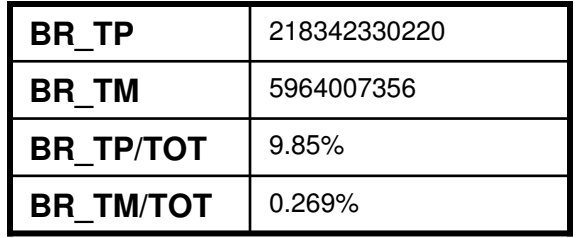

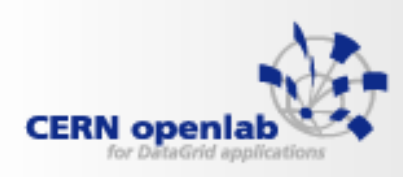

#### make

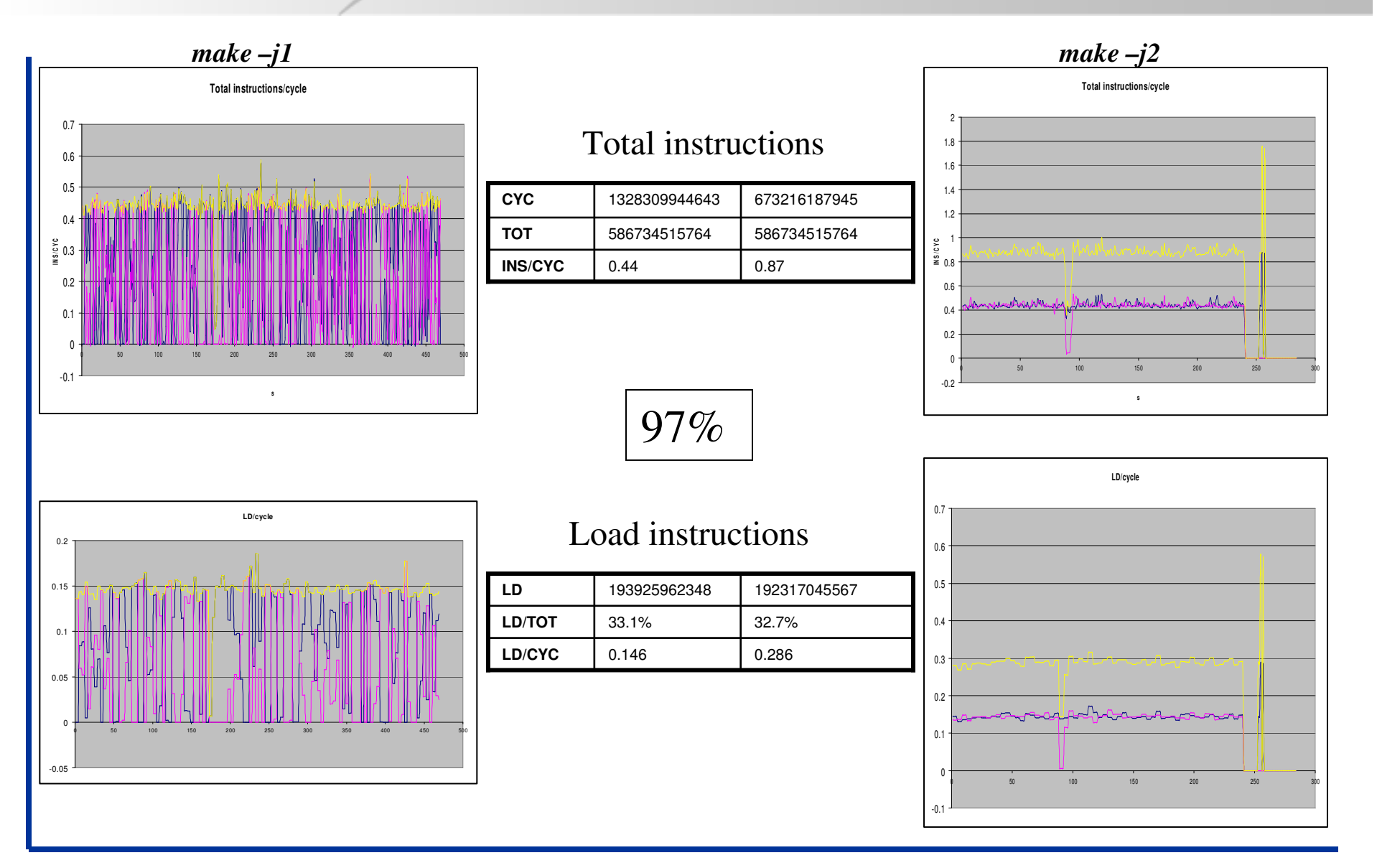

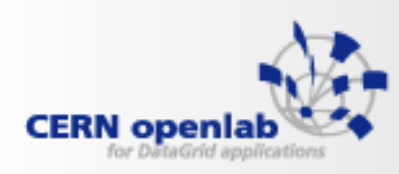

# lxbatch monitoring

- $\mathcal{C}_{\mathcal{A}}$ <sup>14</sup> machines
- $\mathbb{R}^n$ running from 2 day to 2 weeks
- $\mathbb{R}^3$ Nocona(10), Irwindale (4)
- $\mathcal{C}^{\mathcal{A}}$ 2.8GHz
- $\mathcal{C}^{\mathcal{A}}$ 1MB L2(10) 2MB L2(4)
- **Service Service** SL3 (kernel 2.4)

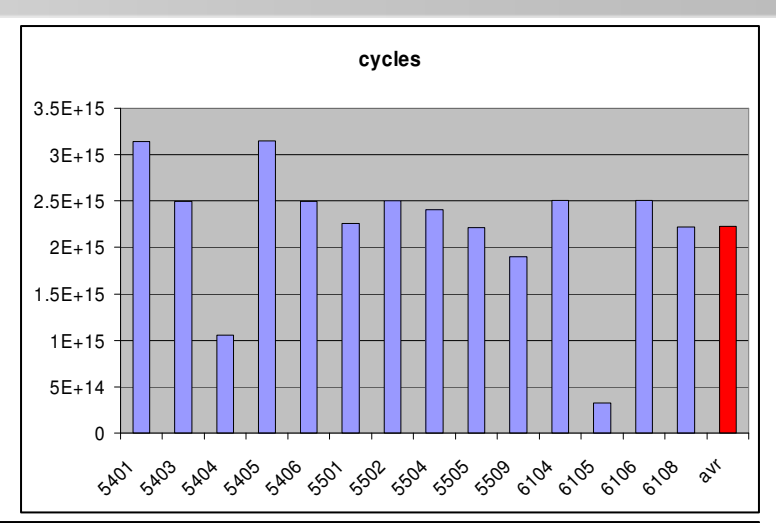

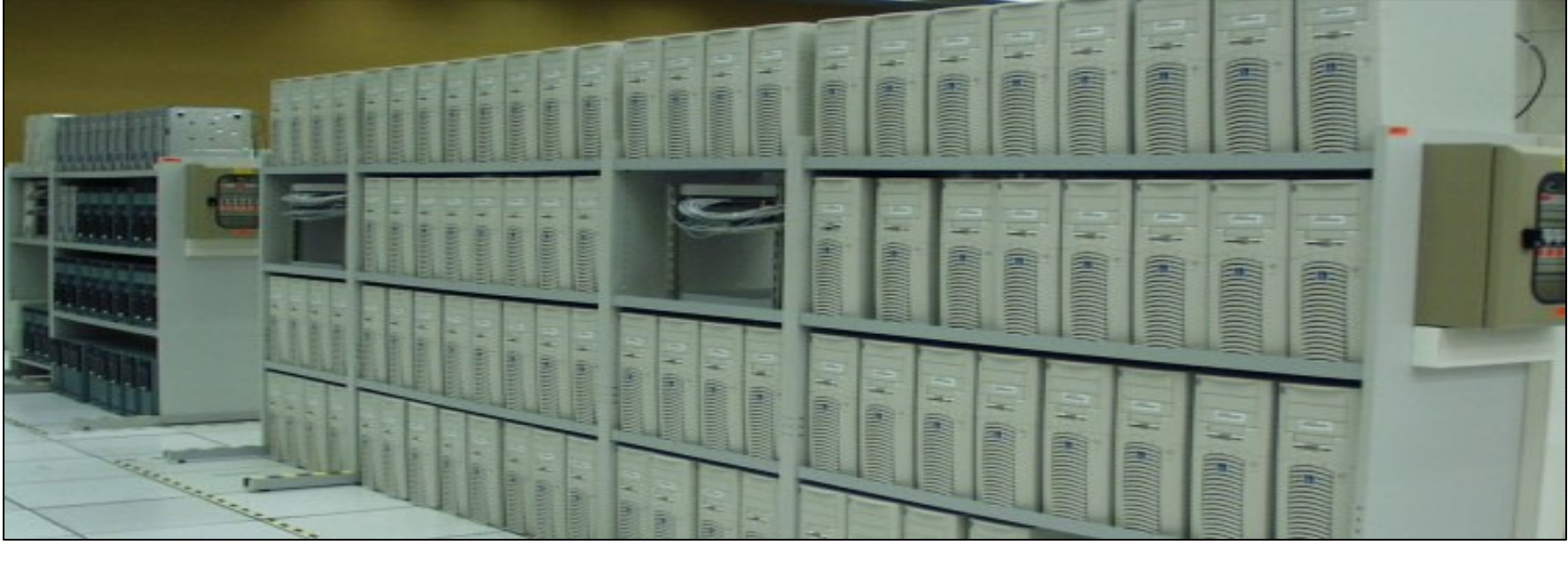

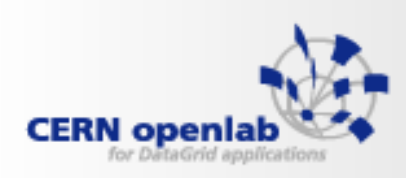

### lxbatch

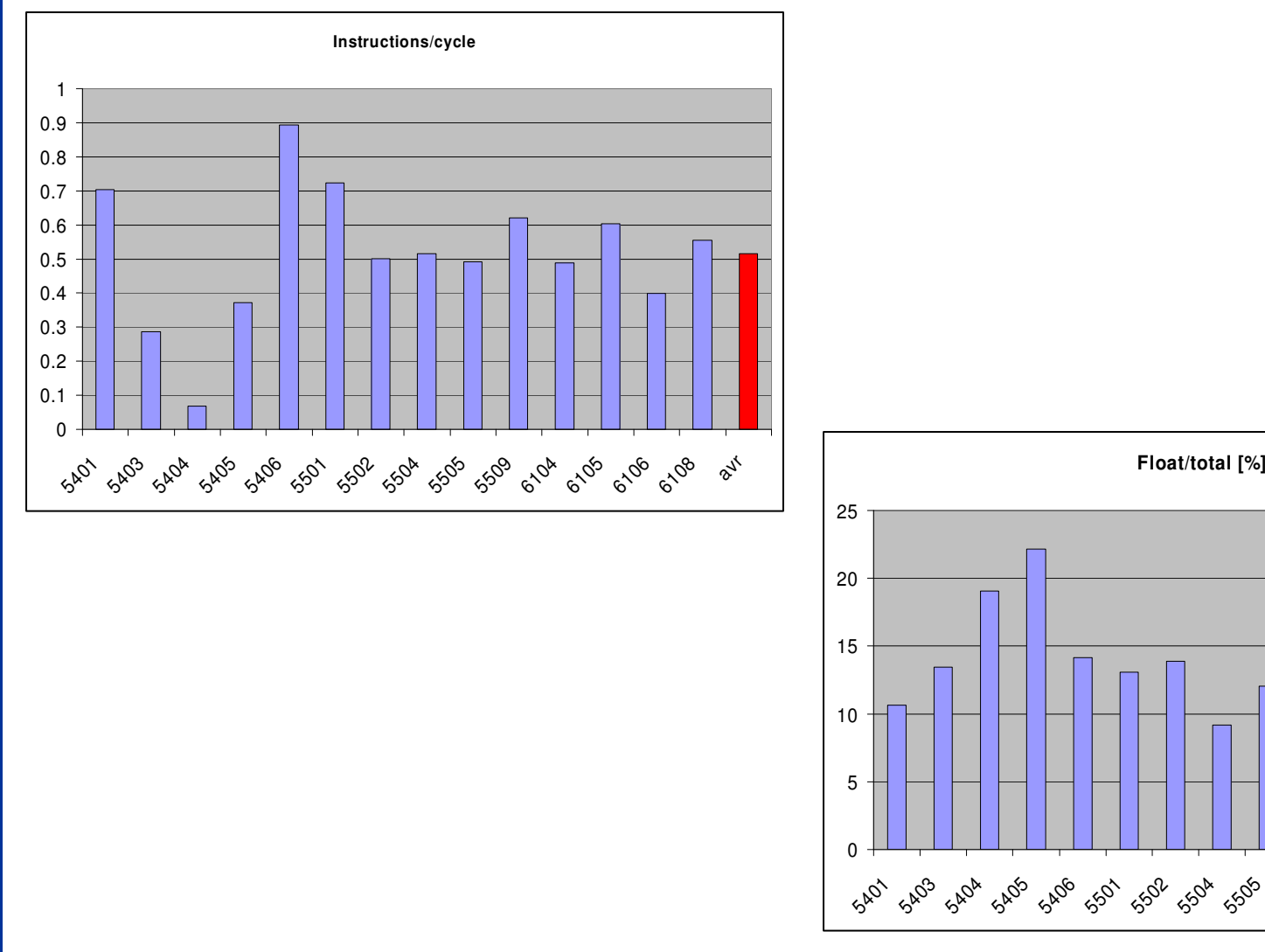

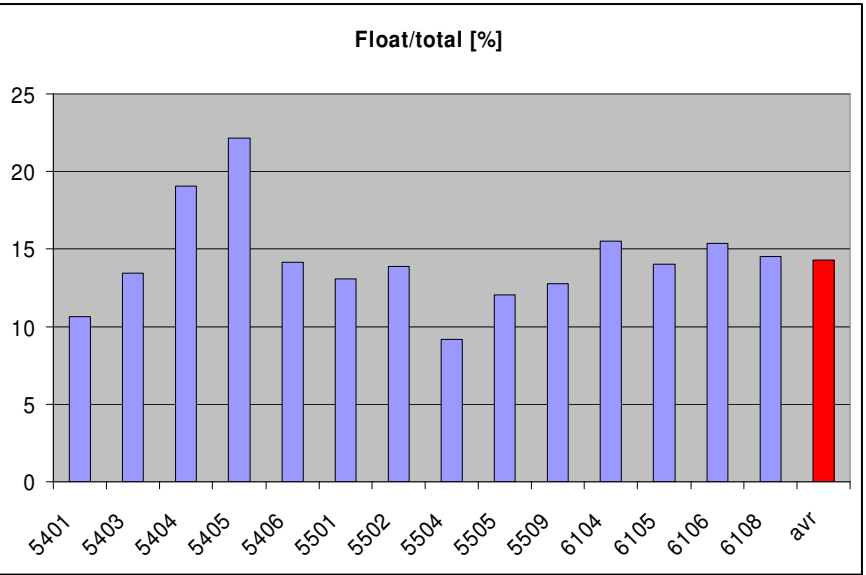

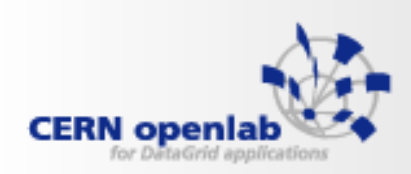

### lxbatch - memory operations

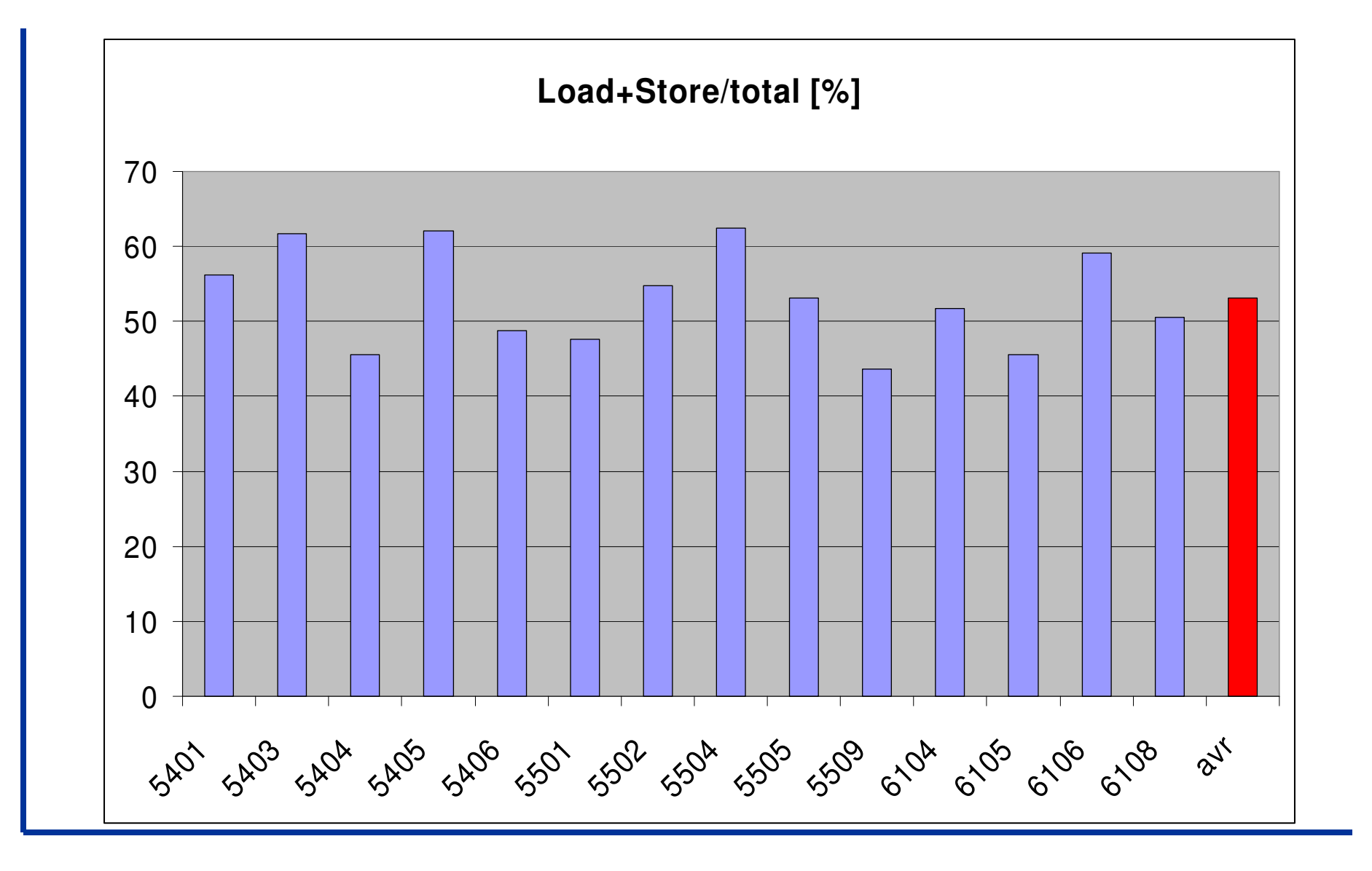

![](_page_17_Picture_0.jpeg)

### lxbatch - memory operations

![](_page_17_Figure_2.jpeg)

![](_page_17_Figure_3.jpeg)

![](_page_17_Figure_4.jpeg)

![](_page_17_Figure_5.jpeg)

![](_page_18_Picture_0.jpeg)

#### lxbatch - branches

![](_page_18_Figure_2.jpeg)

![](_page_18_Figure_3.jpeg)

![](_page_19_Picture_0.jpeg)

# Perfsuite - counters application

- **Service Service**  Open source collection of tools, utilities and libraries for software performance analysis
- $\mathcal{L}_{\mathcal{A}}$  Hardware support is tightly integrated with PAPI
	- •multiplexing
	- user metrics (xml)
	- •platforms x86,x86-64, ia64
	- kernel 2.4 & 2.6
- $\mathcal{L}(\mathcal{L})$  and  $\mathcal{L}(\mathcal{L})$  and  $\mathcal{L}(\mathcal{L})$  psrun, psprocess
	- **single and multi threads programs** •
	- $\bullet$ counting and profiling mode

![](_page_20_Picture_0.jpeg)

![](_page_20_Picture_1.jpeg)

- $\mathcal{L}_{\mathcal{A}}$  Profiling of Atlas Simulation applications
	- •Written in C<sub>++</sub>, executed from python
	- $\bullet$  Many libraries
		- Static
		- Dynamically linked (shared object) (ldd command)
		- Dynamic loaded (libdl dlopen)
	- $\bullet$  Perfsuite has a problem with dynamic loaded libraries
		- LD\_PRELOAD works with simple HelloWorld (dlopen) as a standalone application and with python, but does not work with the full simulation
		- $\bullet$  Running the test40 from python (it works) and the profiling– work in progress

![](_page_21_Picture_0.jpeg)

## Perfsuit & LD\_PRELOAD

![](_page_21_Picture_166.jpeg)

![](_page_21_Picture_167.jpeg)

4 0.00% 99.99% malloc\_consolidate

![](_page_22_Picture_0.jpeg)

•On-chip performance monitoring hardware can give a lot of detailed information and has a lot of applications, like the tuning and the profiling of applications. The big question is how to correctly understand the result and how to take advantage of it.

•One common interface is desirable in order to access the performance units

•gpfmon

- •accuracy of measurement must be investigated in more details in more scenarios,
- •the need for data processing script/application,
- •try to move to the perfmon interface,
- •looking into the counters on other CPU

•Profiling Atlas simulations

![](_page_23_Picture_0.jpeg)

![](_page_23_Picture_1.jpeg)

![](_page_23_Picture_2.jpeg)